# Lecture 5: Parameter Estimation and Uncertainty

D. Jason Koskinen [koskinen@nbi.ku.dk](mailto:koskinen@nbi.ku.dk?subject=)

*Advanced Methods in Applied Statistics Feb - Apr 2020*

University of Copenhagen Niels Bohr Institute Photo by Howard Jackman

### Oral Presentation and Report

- Now would be a good to time to make sure you have:
	- Selected a topic
	- Selected a paper
	- Done some work on preparing the presentation and/or report

### Outline

- Recap in 1D
- Extension to 2D
	- Likelihoods
	- Contours
	- Uncertainties

# **Confidence intervals**

*"Confidence intervals consist of a range of values (interval) that act as good estimates of the unknown population parameter."*

It is thus a way of giving a range where the true parameter value probably is.

A very simple confidence interval for a Gaussian distribution can be constructed as: (z denotes the number of sigmas wanted)

D. Jason Koskinen - Advanced Methods in Applied Statistics

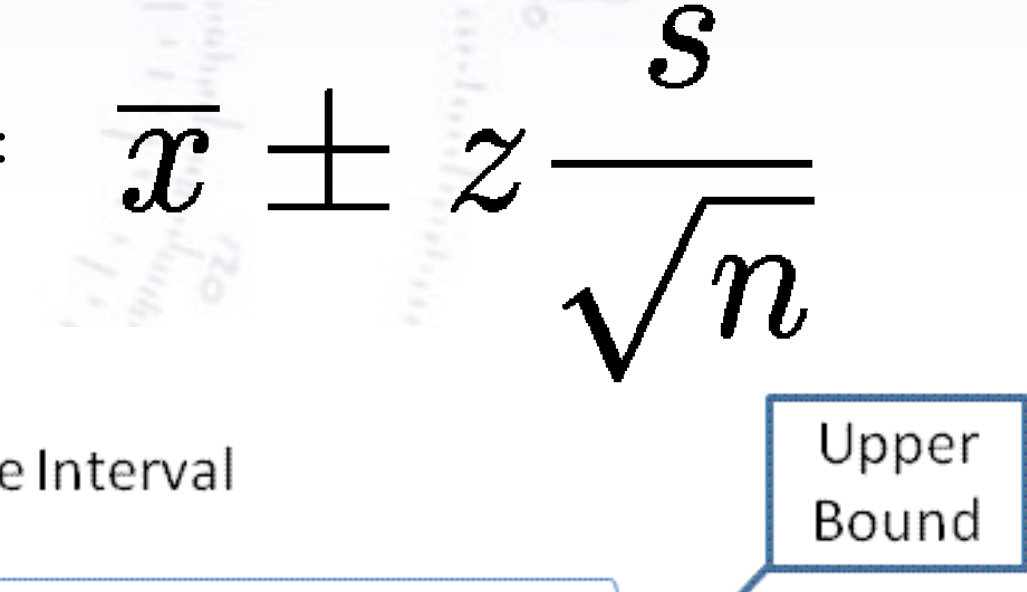

4

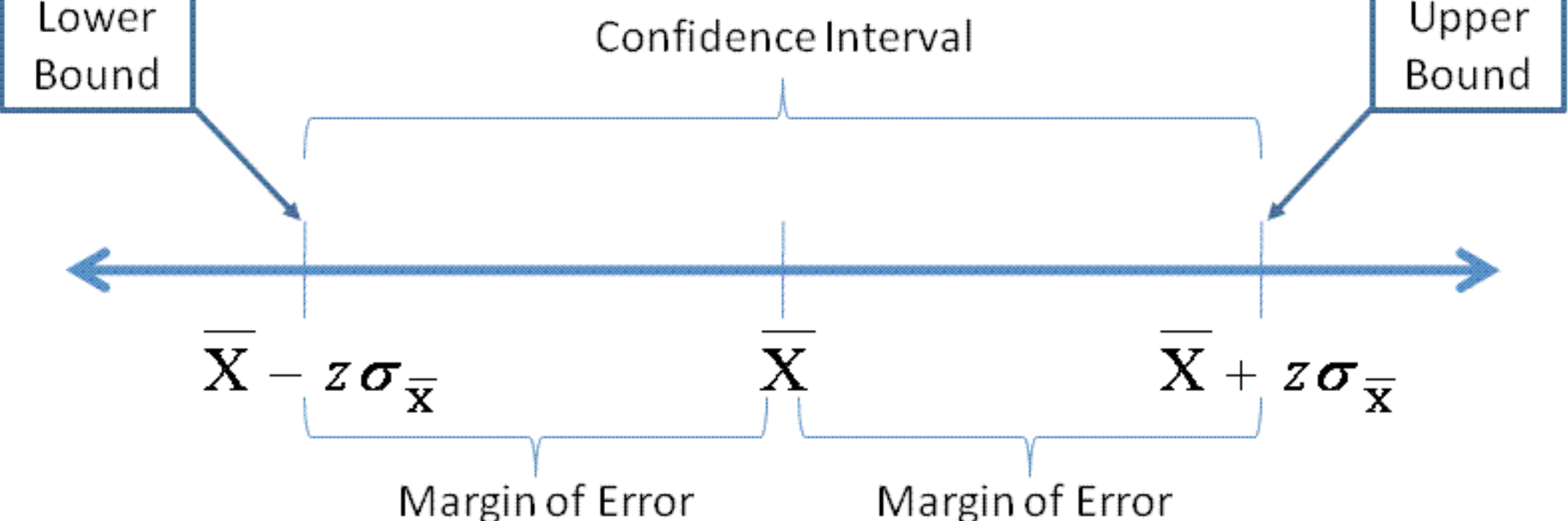

# **Confidence intervals**

D. Jason Koskinen - Advanced Methods in Applied Statistics

Confidence intervals are constructed with a certain **confidence level C**, which is roughly speaking the fraction of times (for many experiments) to have the true parameter fall inside the interval:

$$
Prob(x_{-} \le x \le x_{+}) = \int_{x_{-}}^{x_{+}} P(x)dx = C
$$

Often, C is in terms of  $\sigma$  or percent 50%, 90%, 95%, and 99%

There is a choice as follows:

- 1. Require symmetric interval  $(x+$  and  $x-$  are equidistant from  $\mu$ ).
	- 2. Require the shortest interval (x+ to x- is a minimum).

3. Require a central interval (integral from x- to  $\mu$  is the same as from  $\mu$  to x+).

For the Gaussian, the three are equivalent! Otherwise, 3) is usually used.

5

### Confidence Intervals

- Confidence intervals are often denoted as C.L. or "Confidence Limits/Levels"
- Central limits are different than upper/lower limits

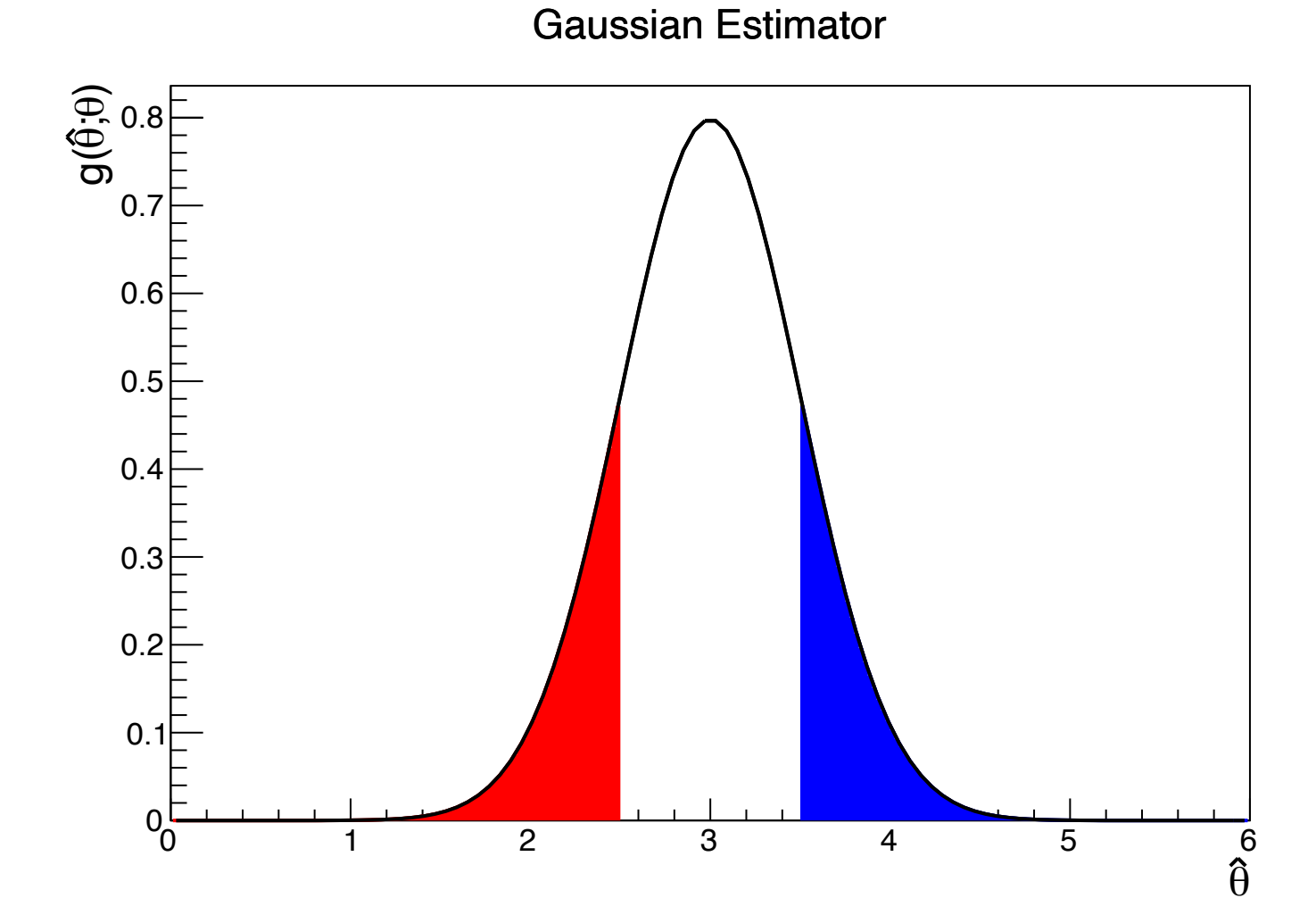

# Variance of Estimators - Gaussian Estimators

Used for 1 or 2 parameters when the maximum likelihood estimate and variance cannot be found analytically. Expand lnL about its maximum via a Taylor series:

$$
\ln L(\theta) = ln L(\hat{\theta}) + (\frac{\partial \ln L}{\partial \theta})_{\theta = \hat{\theta}} (\theta - \hat{\theta}) + \frac{1}{2!} (\frac{\partial^2 \ln L}{\partial \theta^2})_{\theta = \hat{\theta}} (\theta - \hat{\theta})^2 + \ldots
$$

- First term is lnL<sub>max</sub>, 2nd term is zero, third term can used for information inequality (not covered here)
	- For 1 parameter:
		- Minimize, or scan, as a function of  $\theta$  to get  $\hat{\theta}$
		- Uncertainty deduced from positions where InL is reduced by an amount 1/2. For a Gaussian likelihood function w/ 1 fit parameter:

$$
\ln L(\theta) = \ln L_{max} - \frac{(\theta - \hat{\theta})^2}{2\hat{\sigma}_{\hat{\theta}}^2}
$$
  

$$
\ln L(\hat{\theta} \pm \hat{\sigma}_{\hat{\theta}}) = \ln L_{max} - \frac{1}{2} \quad \text{or} \quad \ln L(\hat{\theta} \pm N\hat{\sigma}_{\hat{\theta}}) = \ln L_{max} - \frac{N^2}{2} \quad \text{For N standard deviations}
$$

### ln(Likelihood) and 2\*LLH

- A change of 1 standard deviation (σ) in the maximum likelihood estimator (MLE) of the parameter  $\theta$  leads to a change in the ln(likelihood) value of 0.5 for a gaussian distributed estimator
	- Even for a non-gaussian MLE, the 1 $\sigma$  region<sup>a</sup> defined as LLH-1/2 can be an *okay* approximation
	- Because the regions<sup>a</sup> defined with  $\Delta L L H = 1/2$  are consistent with common  $\chi^2$  distributions multiplied by 1/2, we often calculate the likelihoods as (-)2\*LLH
- Translates to >1 parameters too, with the appropriate change in 2\*LLH confidence values
	- 1 parameter,  $\Delta$ (2LLH)=1 for 68.3% C.L.
	- 2 parameter,  $\Delta$ (2LLH)=2.3 for 68.3% C.L.

## Variance of Estimator

Likelihood is from Lecture 3 and is

$$
f(t;\tau) = \frac{1}{\tau}e^{-t/\tau}
$$

- The formula can apply to non-Gaussian estimators, i.e. change variables to  $g(\theta)$  which produces a Gaussian distribution. Likelihood distribution is invariant under parameter transformation.
- If the distribution of the estimated value of **τ** is asymmetric, which can happen for small sample sizes, then you might get an asymmetric interval about the most likely value

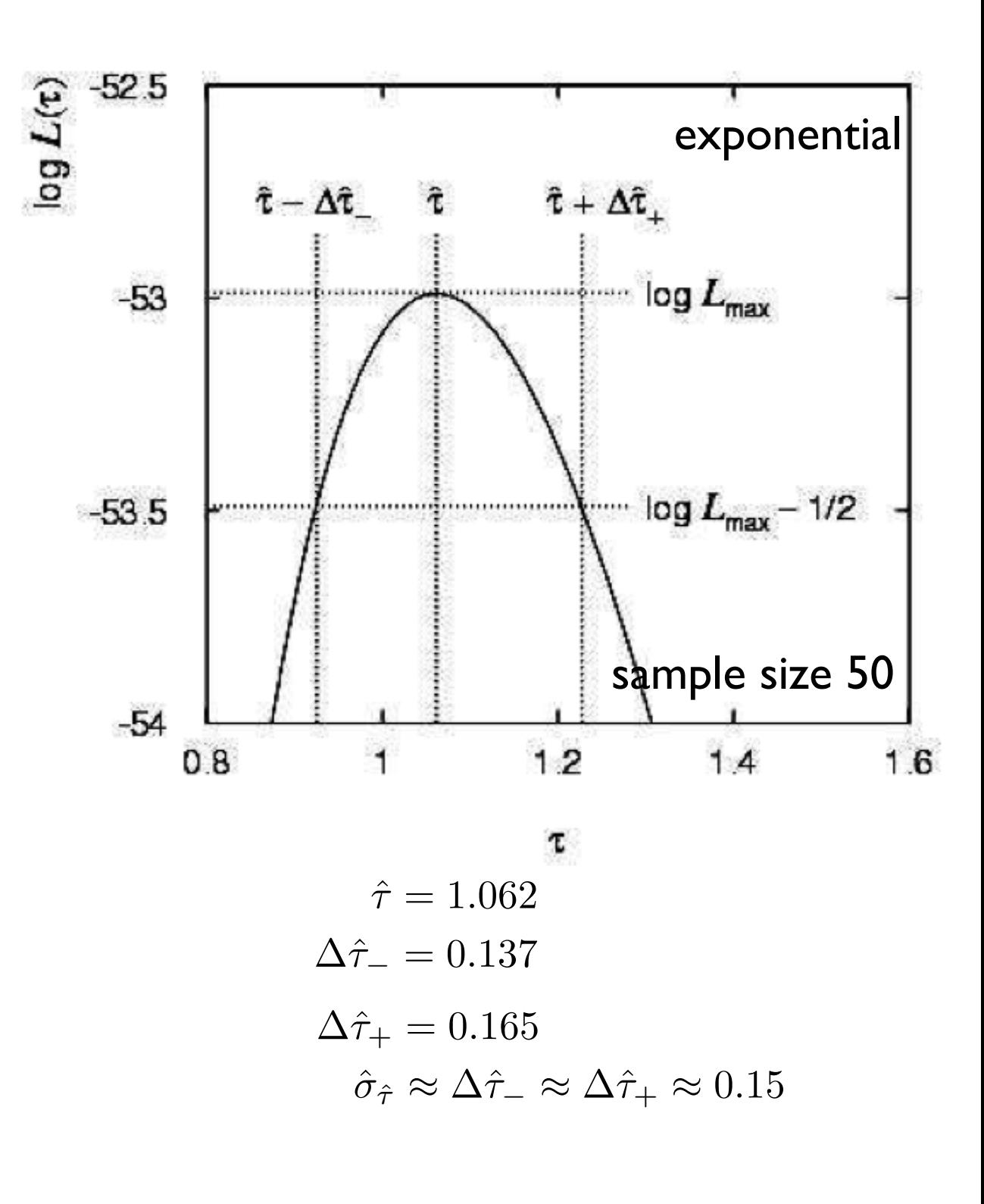

### Variance of Estimator

- First, we find the best-fit estimate of τ via our LLH minimization to get  $\hat{\tau}_{\text{best}}$ 
	- Provides  $LLH(\hat{T}_{best}) = -53.0$
	- We could scan to get  $\hat{\tau}_{\text{best}}$ but it won't be as precise or fast as the minimizer
- We only have 1 fit parameter, so from slide 7 we know that values of  $\hat{\tau}$  which cross LLH( $\tau_{best}$ )-0.5 are the 1 $\sigma$ ranges, i.e. when the LLH equals -53.5

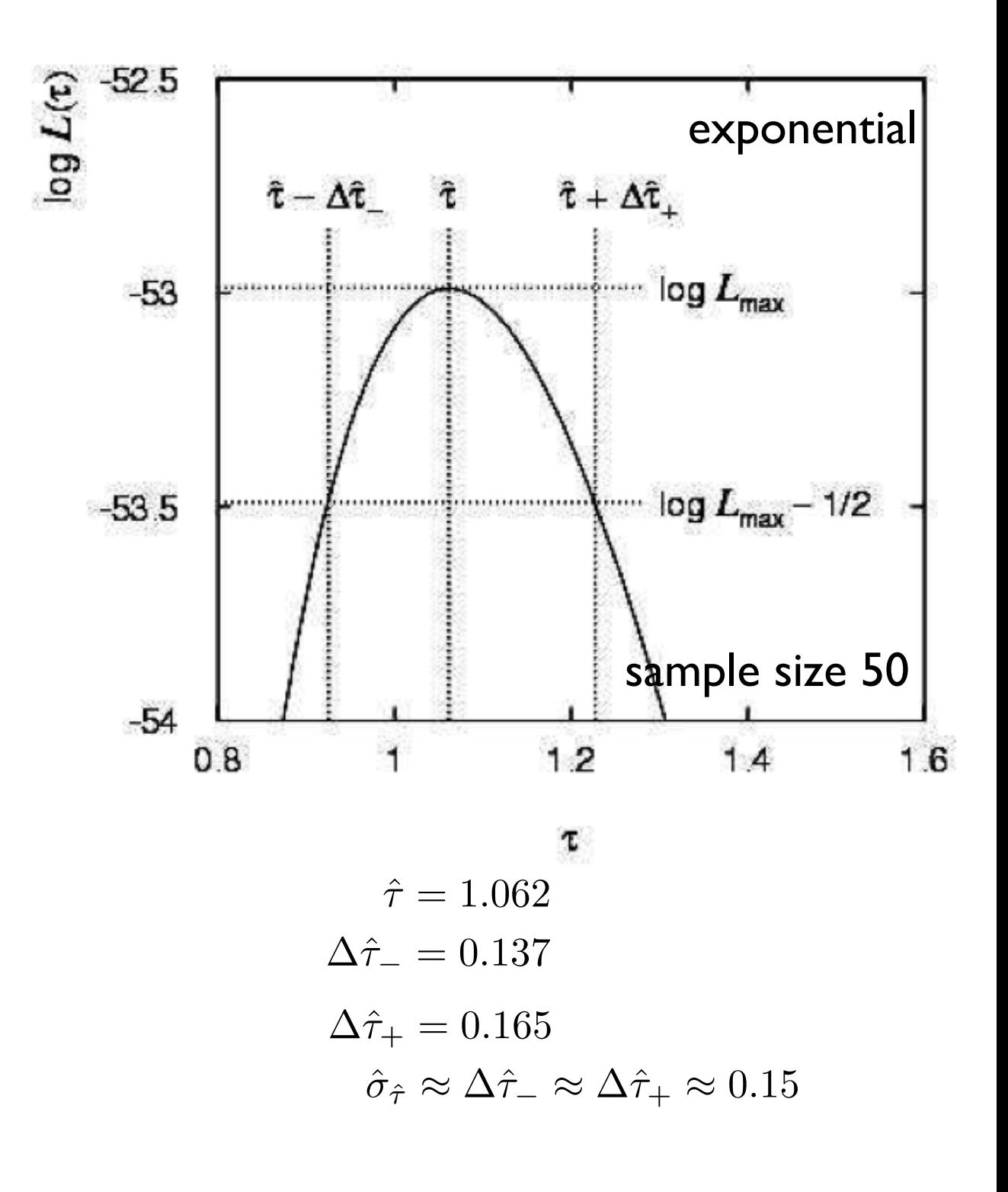

# Reporting Very Asymmetric Central Limits

- Central limits are often reported as  $\theta \pm \sigma_{\theta}$  or  $\theta_{-\sigma_{\theta_{2}}}^{-\sigma_{\theta_{2}}}$  if the error bars are asymmetric  $\hat{\theta} \pm \sigma_{\theta}$  $\hat{\theta}^{^{\!\!\scriptscriptstyle I}}$  $\theta$  $+\sigma_{\theta_1}$  $-\sigma_{\theta_2}$
- What happens when upper or lower range away from the best-fit value(s) does not have the right coverage? E.g. for 68% coverage, the lower 17% of the distribution includes the best fit point.
	- Quote the best-fit estimator of θ and the limit ranges separately. "Best fit is  $\theta$ =0.21 and the 90% central confidence region is 0.17-0.77"

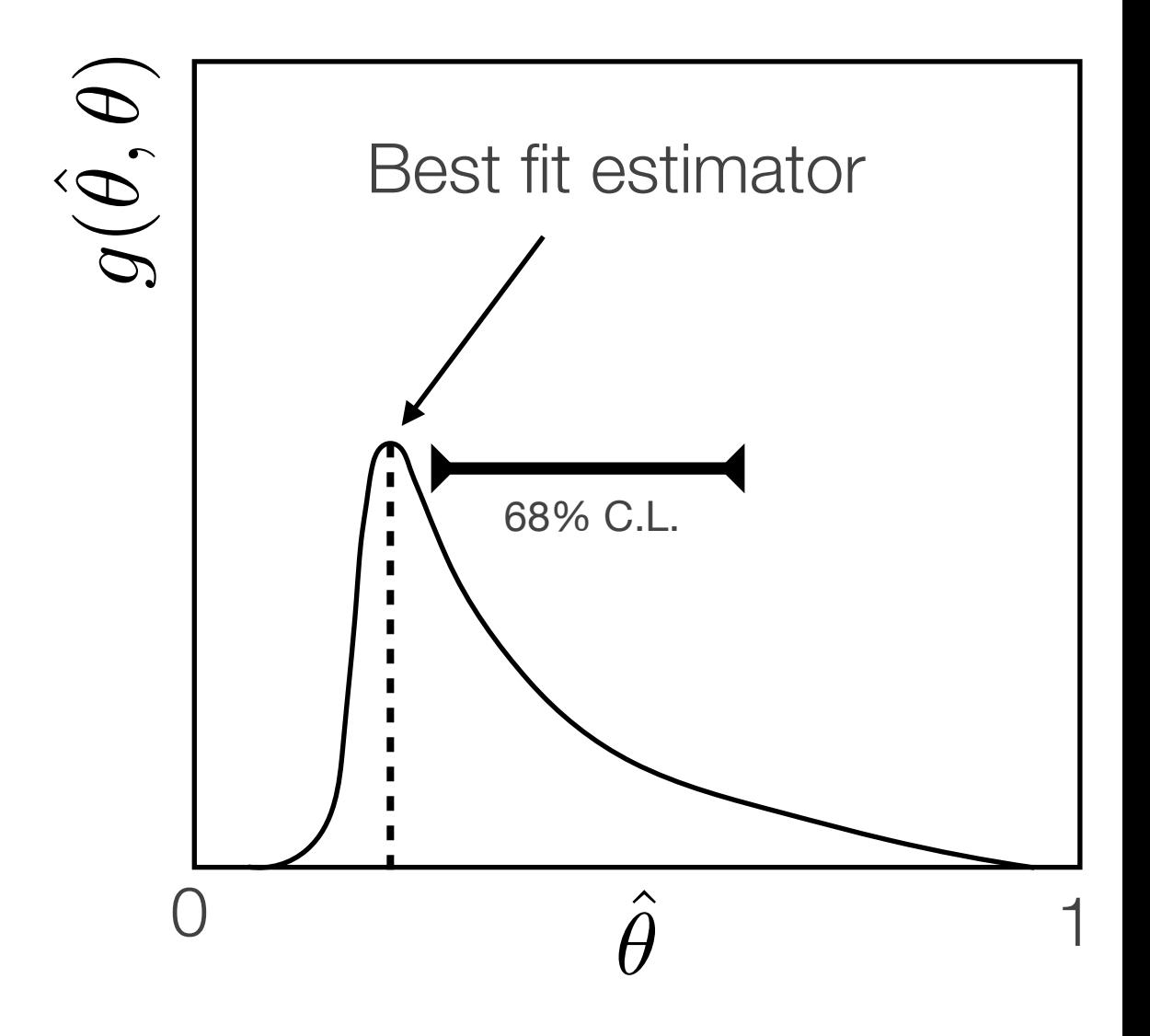

# Variance of Estimators - Graphical Method

- Consider an example from scattering with an angular distribution given by  $x=cos\theta$
- if  $x_{min} < x < x_{max}$  then the PDF needs to be normalized:  $x_{min}$   $\lt x$   $\lt x_{max}$

 $\int_0^{\mathcal{X}}$ *max xmin*  $f(x; \alpha, \beta) = \frac{1 + \alpha x + \beta x^2}{2 + \alpha^2 \beta^2}$   $\int^{x_{max}} f(x; \alpha, \beta) dx = 1$  $2+2\beta/3$ 

- Take the specific example where  $\alpha$ =0.5 and  $\beta$ =0.5 for 2000 points where -0.95  $\le x \le 0.95$
- The maximum may be found numerically, giving values  $\alpha = 0.508, \; \beta = 0.47 \;$  for the plotted data
- The statistical errors can be estimated by numerically solving the 2nd derivative ( true answers shown here for completeness)

$$
(\hat{V}^{-1})_{ij} = -\frac{\partial^2 \ln L}{\partial \theta_i \partial \theta_j} \Big|_{\vec{\theta} = \hat{\theta}} \qquad \hat{\sigma}_{\hat{\alpha}} = 0.052, \ \hat{\sigma}_{\hat{\beta}} = 0.11, \ cov[\hat{\alpha}, \hat{\beta}] = 0.0026
$$

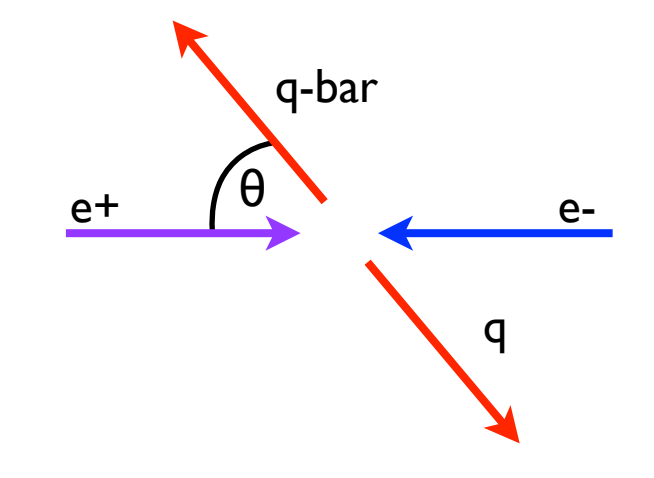

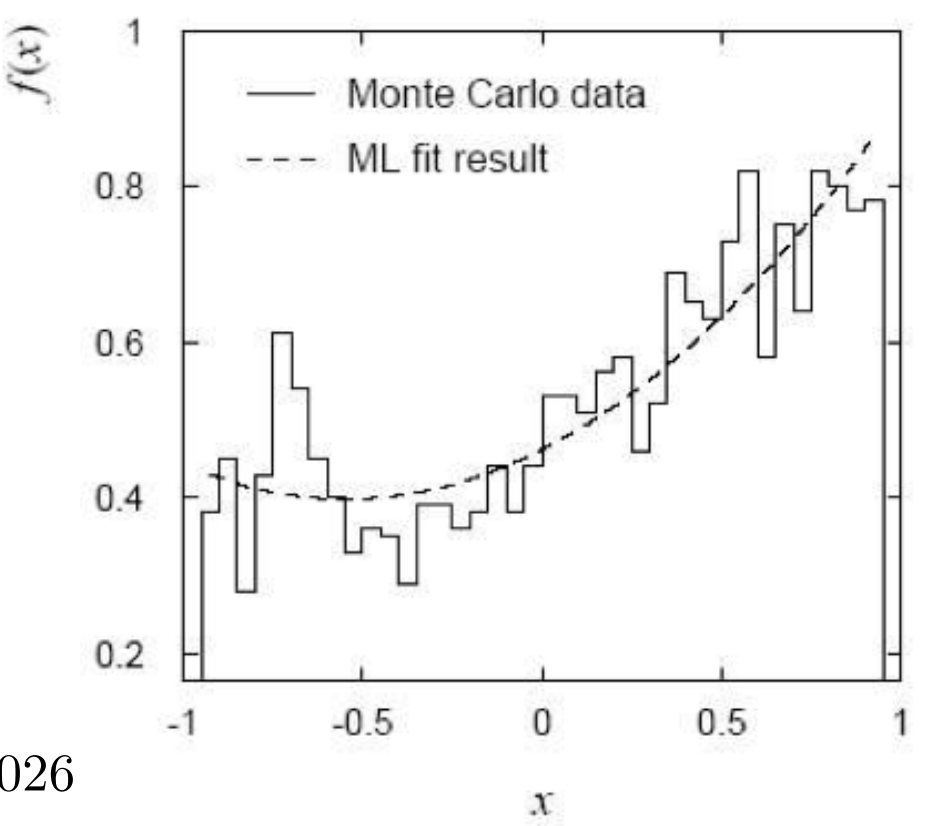

#### Exercise #1

- Before we use the LLH values to determine the uncertainties for α and β, let's do it via Monte Carlo first
- Similar to the exercises 2-3 from Lecture 3, we will use the theoretical prediction:

$$
f(x; \alpha, \beta) = 1 + \alpha x + \beta x^2
$$

- For  $\alpha$ =0.5 and  $\beta$ =0.5, generate 2000 Monte Carlo data points using the above function transformed into a PDF over the range  $-0.95 \le x$ ≤ 0.95
	- Remember to **normalize** the function properly to convert it to a proper PDF
	- Fit the MLE parameters  $\hat{\alpha}$  and  $\hat{\beta}$  using a minimizer/maximizer
	- Repeat 100 to 500 times plotting the distributions of  $\hat{\alpha}$  and  $\hat{\beta}$  as well as  $\hat{\alpha}$  vs.  $\hat{\beta}$

#### Exercise #1

- Shown are 500 Monte Carlo pseudo-experiments
- The estimates average to approximately the true values, the variances are close to initial estimates from earlier slides and the estimator distributions are approximately Gaussian  $\overline{\hat{}}$ ↵ˆ = 0*.*5005

$$
\begin{array}{rcl}\n\alpha & - & 0.0005 \\
\hat{\alpha}_{RMS} & = & 0.0557 \\
\bar{\hat{\beta}} & = & 0.5044 \\
\hat{\beta}_{RMS} & = & 0.1197\n\end{array}
$$

RMS = Root Mean Squared, i.e. sqrt(variance)

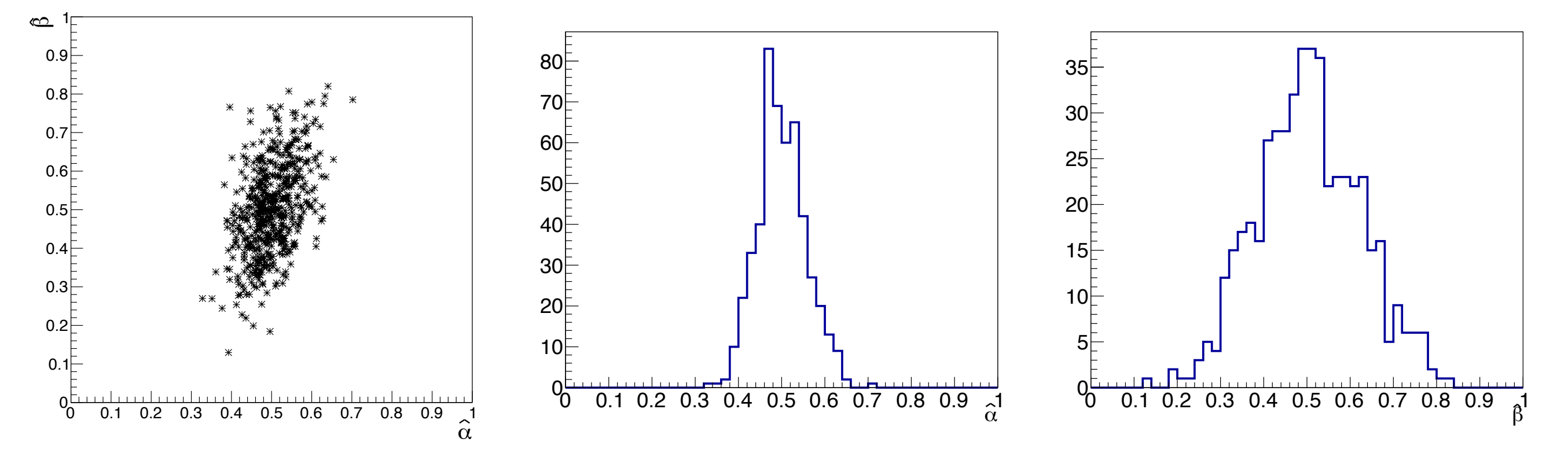

### Comments

- After finding the best-fit values via ln(likelihood) maximization/minimization from data, one of THE best and most robust calculations for the parameter uncertainties is to run numerous pseudo-experiments using the best-fit values for the Monte Carlo 'true' values and find out the spread in pseudo-experiment best-fit values
	- MLEs don't have to be gaussian. Thus, the uncertainty is accurate even if the Central Limit Theorem is invalid for your data/parameters
	- The routine of 'Monte Carlo plus fitting' will take care of many parameter correlations
	- The problem is that it can be slow and gets exponentially slower with each dimension

#### Brute Force

- If we either did not know, or did not trust, that our estimator(s) are nicely analytic PDFs (gaussian, binomial, poisson, etc.) we can use our pseudo-experiments to establish the uncertainty on our best-fit values
	- Using original PDF, sample from original PDF with injected values of  $\hat{\alpha}$ <sub>obs</sub> and  $\beta$ <sub>obs</sub> that were found from our original 'fit'  $\hat{\alpha}$  and  $\hat{\beta}$
	- Fit each pseudo-experiment
	- Repeat
	- Integrate ensuing estimator PDF To get ±1σ central interval

$$
\frac{100\% - 68.27\%}{2} = \int_{C_{+}}^{\infty} g(\hat{\alpha}; \hat{\alpha}_{obs}) d\hat{\alpha}
$$

$$
\frac{100\% - 68.2\%}{2} = \int_{-\infty}^{C_{-}} g(\hat{\alpha}; \hat{\alpha}_{obs}) d\hat{\alpha}
$$

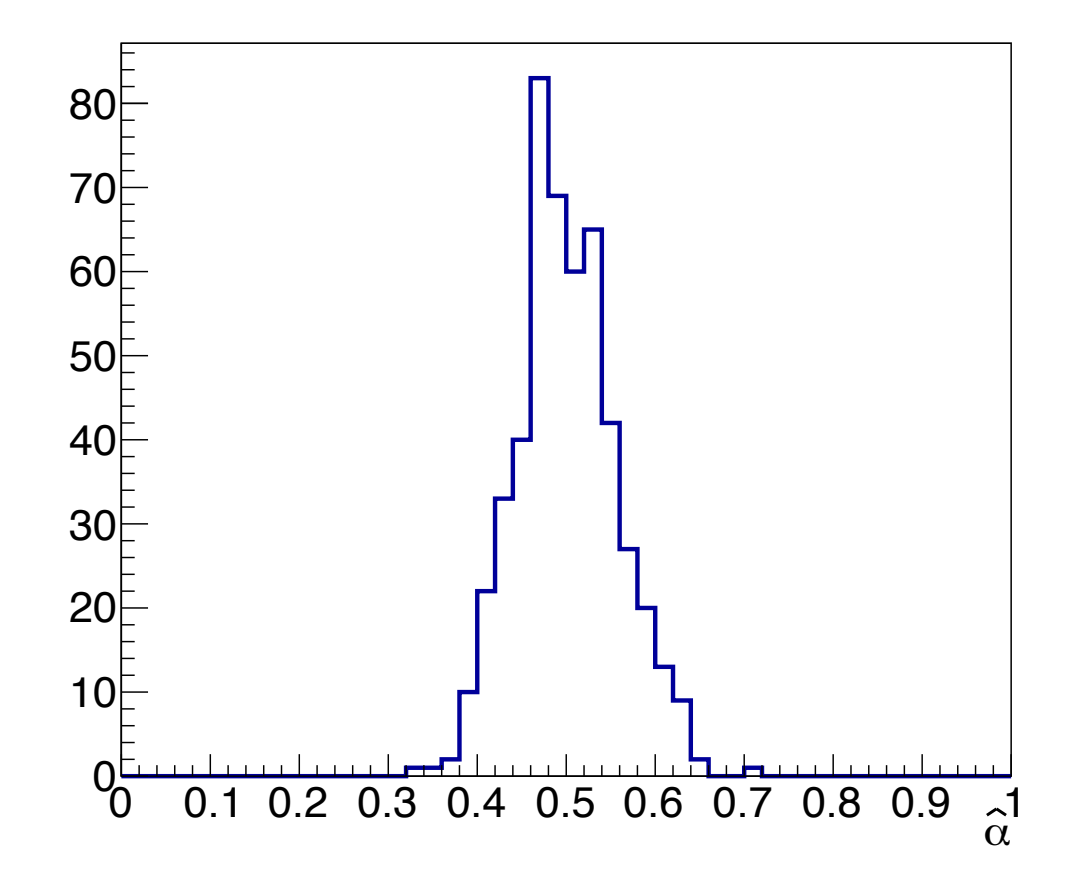

#### Brute Force cont.

- The previous method is known as a **parametric bootstrap** 
	- Overkill for the previous example
	- Useful for estimators which are complicated
- Finding the uncertainty using the integration of the tails works for bayesian posteriors in same way as for likelihoods

#### Exercise 1b

- Continuing from Exercise 1 and using the same procedure for the 100 or 500 values from the pseudo-experiments, i.e. parametric bootstrapping
	- Find the central 1 $\sigma$  confidence interval(s) for  $\hat{\alpha}$  as well as  $\beta$  using bootstrapping  $\hat{\mathsf{r}}$   $\hat{\mathsf{r}}$   $\hat{\mathsf{r}}$   $\hat{\mathsf{r}}$
- Repeat, but now:
	- Fix  $\alpha$ =0.5, and only fit for  $\beta$ , i.e.  $\alpha$  is now a constant
	- What is the new 1 $\sigma$  central confidence interval for  $\beta$ ?  $\hat{\mathsf{A}}$
- Repeat with a new angular distributions range of the -0.9 ≤  $x \leq 0.85$ 
	- Again, fix  $\alpha = 0.5$
	- 2000 Monte Carlo 'data' points

### Good?

- The LLH minimization will give the best-fit values and often the uncertainty on the estimators. But, likelihood fits do not tell whether the data and the prediction agree
	- Remember that the likelihood has a form (PDF) that is provided by you and may not be correct
	- The PDF may be okay, but there may be some measurement systematic uncertainty that is unknown or at least unaccounted for which creates disagreement between the data and the best-fit prediction
	- Likelihood *ratios* between two hypotheses are a good way to exclude models, and we'll cover hypothesis testing next week

### Multi-parameter

- Getting back to LLH confidence intervals
- In one dimension fairly straightforward
	- Confidence intervals, i.e. uncertainty, can be deduced from the LLH difference(s) to the best-fit point(s)
	- Brute force option is rarely a bad choice, and parametric bootstrapping is nice
- Both strategies work in multi-dimensions too
	- Often produce 2D contours of θ vs.  $\phi$  $\wedge$   $\wedge$
	- There are some common mistakes to avoid

## Likelihood Contour/Surface

- For 2 dimensions, i.e. 2-parameter fits, we can produce likelihood landscapes. In 3 dimensions a surface, and in 3+ dimensions a likelihood hypersurface.
- The contours are then lines of with a constant value of likelihood or ln(likelihood)

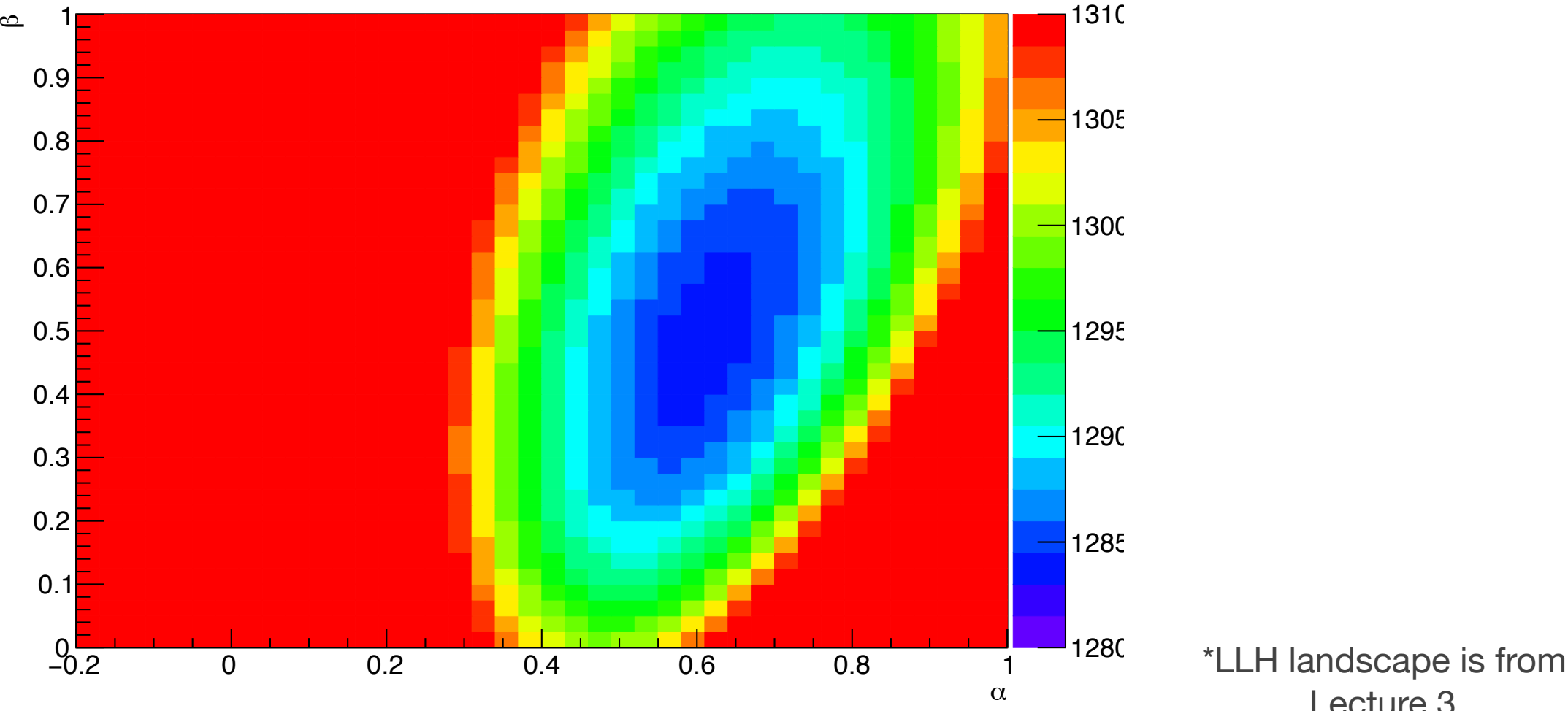

Lecture 3

# Variance of Estimators - Graphical Method

**Two Parameter Contours** 

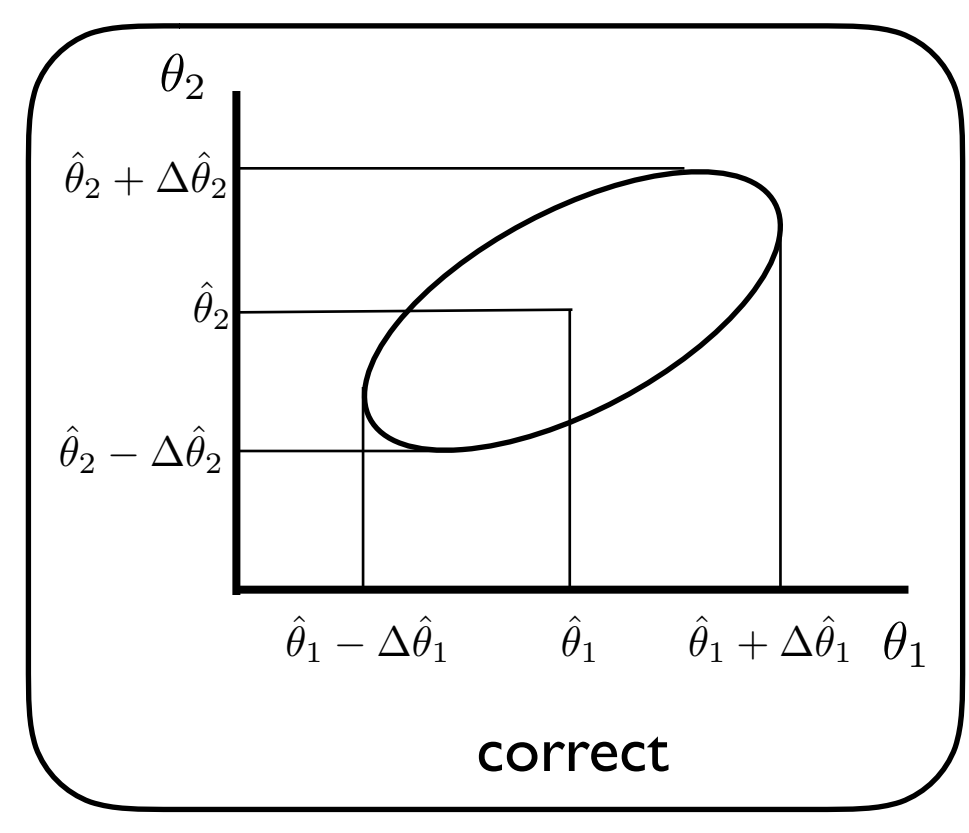

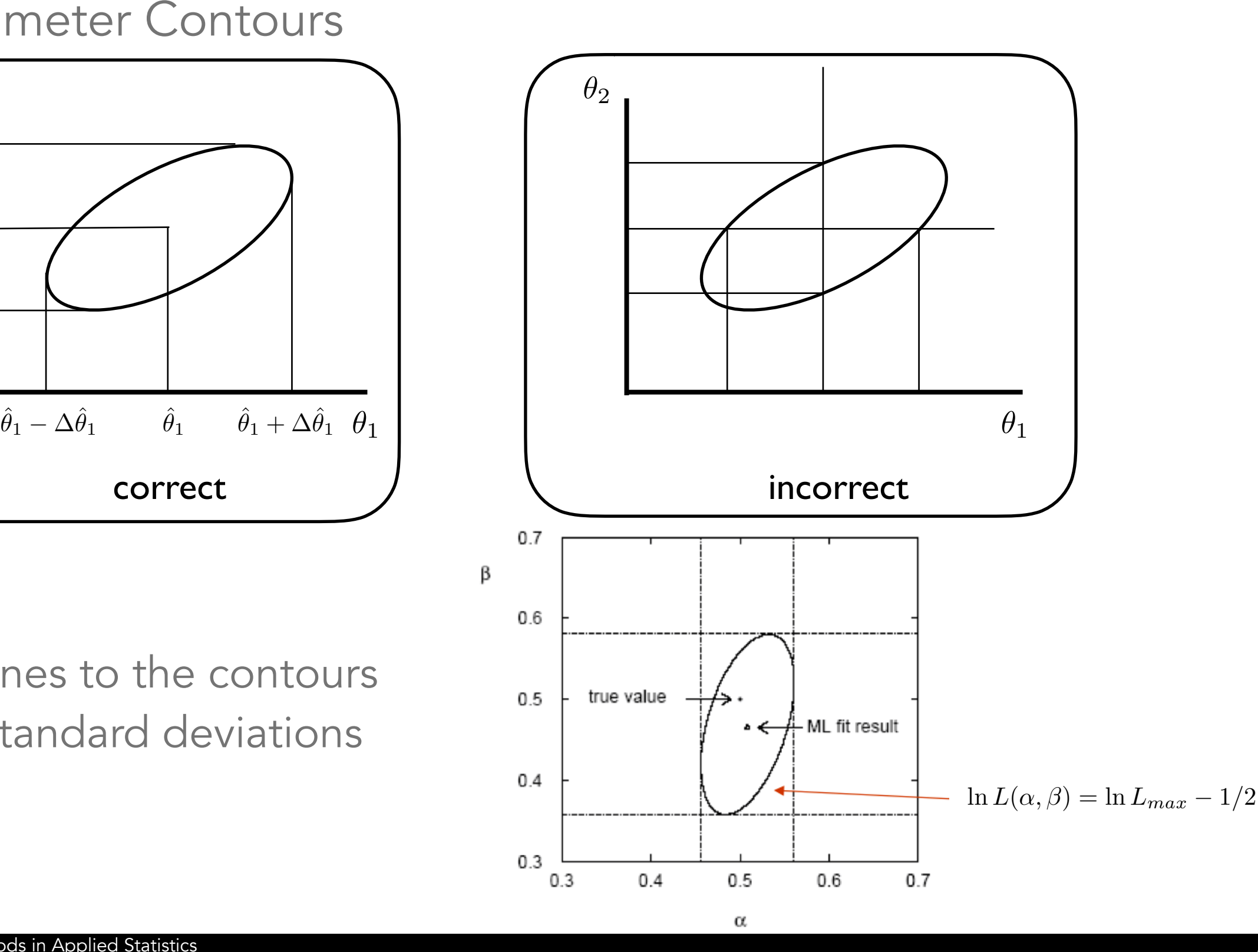

Tangent lines to the contours give the standard deviations

# Variance of Estimators - Graphical Method

- When the correct, tangential, method is used and the uncertainties are not dependent on the correlation of the variables.
- The probability the ellipses of constant  $\ln L = \ln L_{max} - a$  contains the true point,  $\theta_1$  and  $\theta_2$  , is:

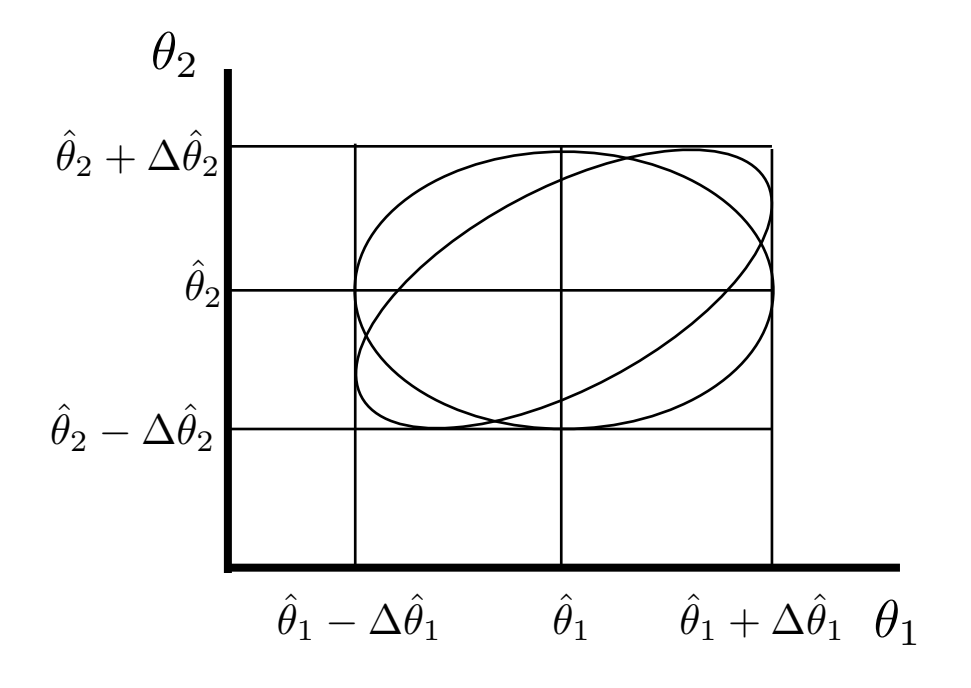

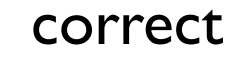

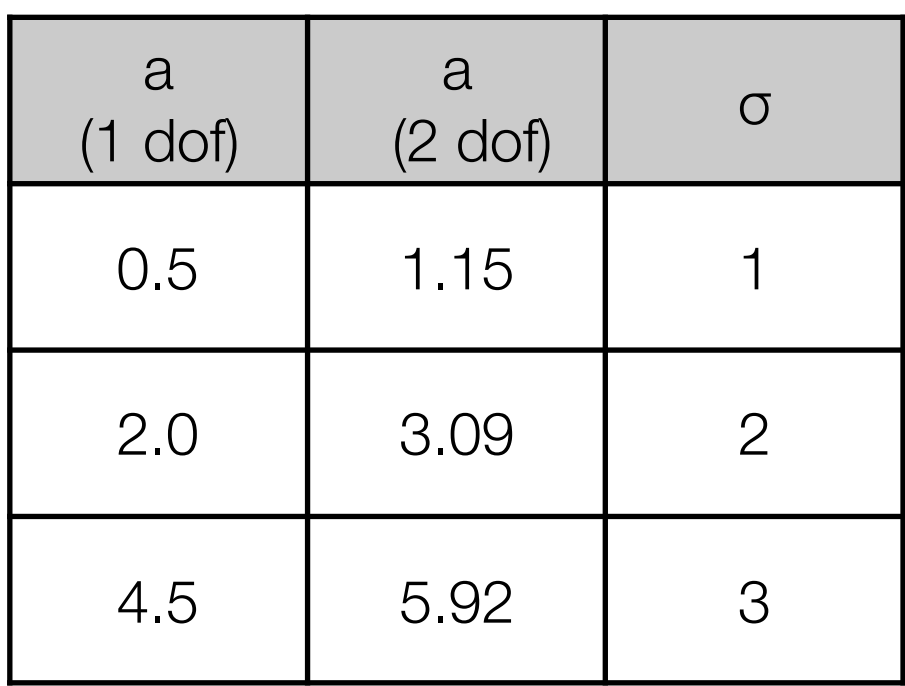

#### Best Result Plot?

KamLAND: "just smiling"

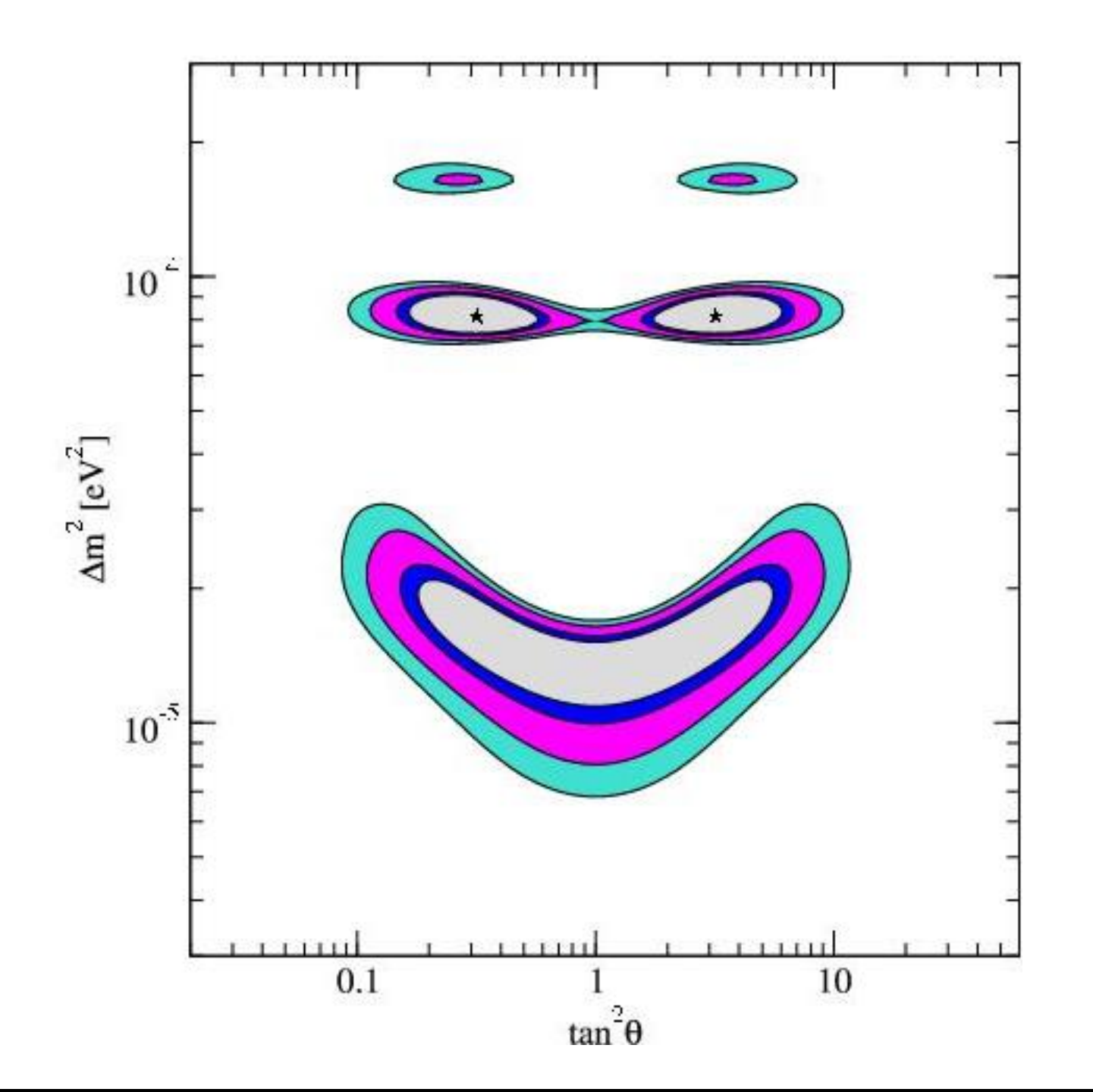

# Variance/Uncertainty - Using LLH Values

- The LLH (or -2\*LLH) landscape provides the necessary information to construct 2+ dimensional confidence intervals
	- Provided the respective MLEs are gaussian or well-approximated as gaussian the intervals are 'easy' to calculate
	- For non-gaussian MLEs which is not uncommon a more rigorous approach is needed, e.g. parametric bootstrapping
- Some minimization programs will return the uncertainty on the parameter(s) after finding the best-fit values
	- The .migrad() call in iminuit
	- It is possible to write your own code to do this as well

#### Exercise #2

- Using the same function and  $\alpha$ =0.5 and  $\beta$ =0.5 as Exercise #1, find the MLE values for a single Monte Carlo sample w/ 2000 points
- Plot the contours related to the  $1\sigma$ ,  $2\sigma$ , and  $3\sigma$  confidence regions
	- Remember that this function has 2 fit parameters
	- Because of different random number generators, your result is likely to vary from mine
- Calculate a goodness-of-fit
	- For a quick calculation a reduced chi-square might be enough, but it is better to quote the goodness-of-fit, i.e. p-value assuming gaussian estimator w/ a fixed  $\alpha$  and/or  $\beta$
	- E.g. use a reduced chi-squared and convert to a goodness-of-fit value

### Contours on Top of the LLH Space

 $-2$ \*LLH

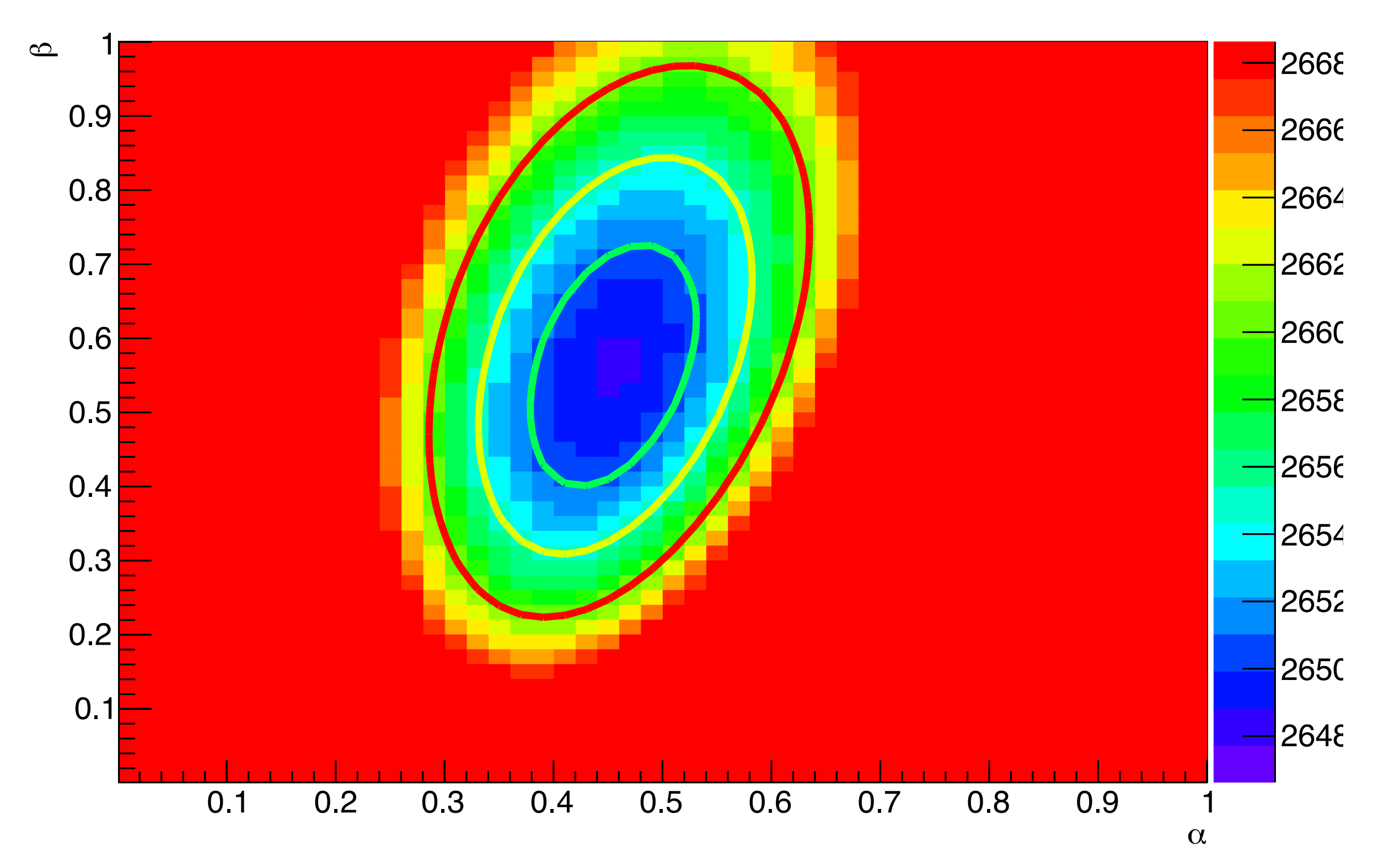

#### Just the Contours

Contours from -2\*LLH

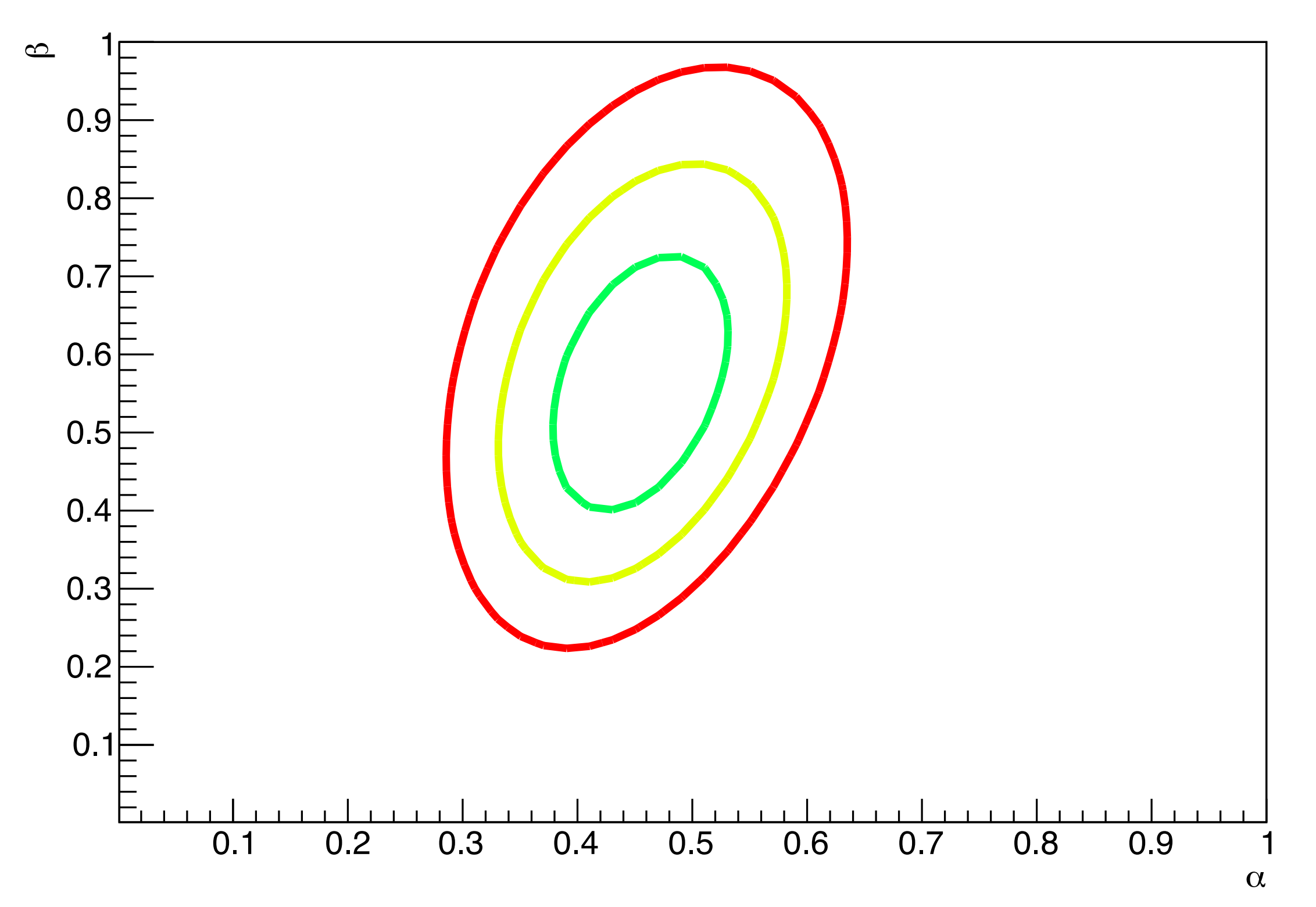

### Real Data

• 1D projections of the 2D contour in order to give the bestfit values and their uncertainties  $\sin^2 \theta_{23} = 0.53^{+0.09}_{-0.12}$ 

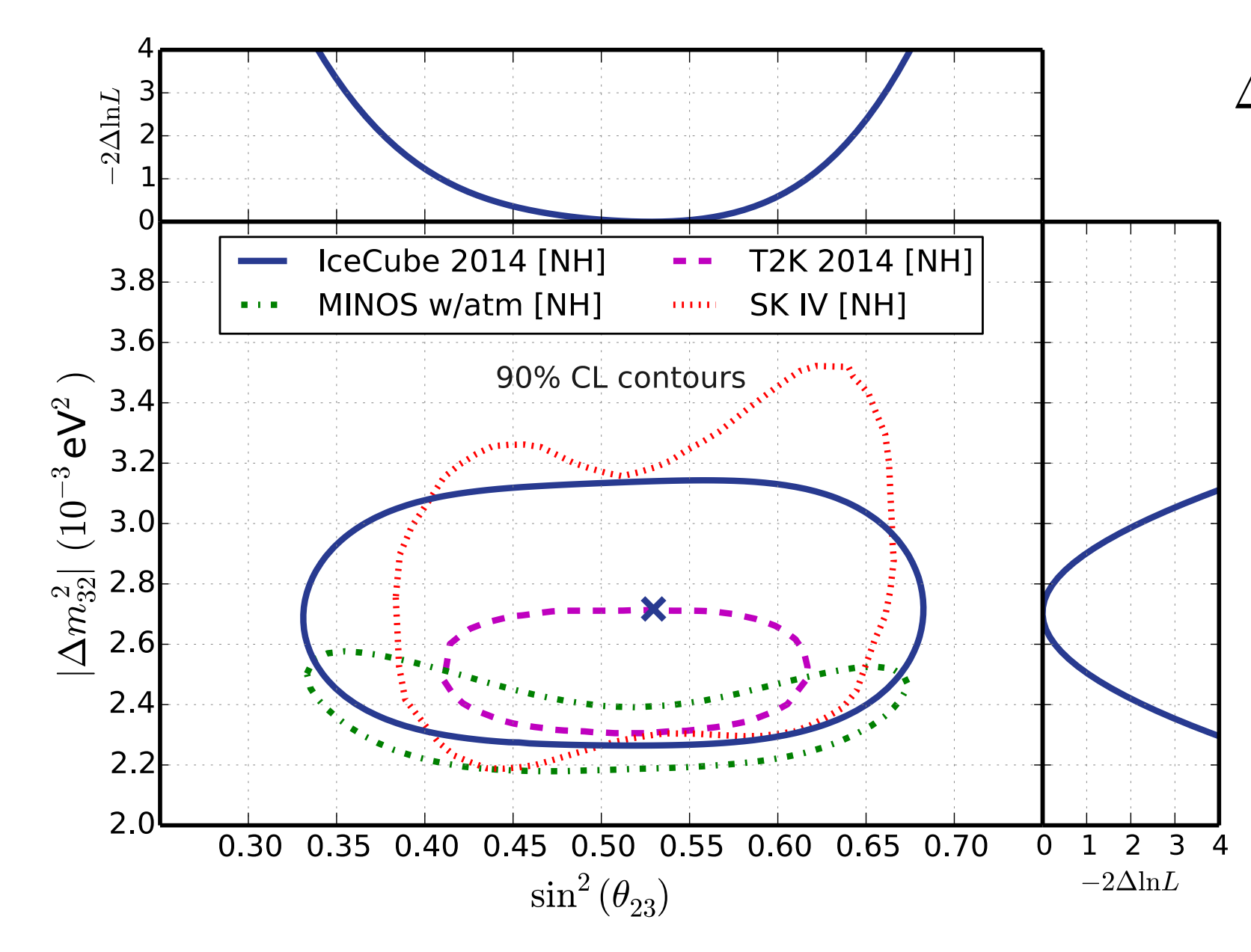

$$
\Delta m^2_{32} = 2.72^{+0.19}_{-0.20} \times 10^{-3} \text{eV}^2
$$

Remember, even though they are 1D projections the ΔLLH conversion to **σ** must use the degrees-offreedom from the actual fitting routine

#### Exercise #3

- There is a file posted on the class webpage which has two columns of x numbers (not x and y, only x for 2 pseudoexperiments) corresponding to x over the range  $-1 \le x \le 1$
- Using the function:

$$
f(x; \alpha, \beta) = 1 + \alpha x + \beta x^2
$$

- Find the best-fit for the unknown  $\alpha$  and  $\beta$
- Calculate the goodness of fit (p-value) by histogramming the data. The choice of bin width can be important
	- Too narrow and there are not enough events in each bin for the statistical comparison
	- Too wide and any difference between the 'shape' of the data and prediction histogram will be washed out, leaving the result uninformative and possibly misleading

#### Extra

• Use a 3-dimensional function for  $\alpha$ =0.5,  $\beta$ =0.5, and  $\gamma$ =0.9 generate 2000 Monte Carlo data points using the function transformed into a PDF over the range  $-1 \le x \le 1$ 

$$
f(x; \alpha, \beta, \gamma) = 1 + \alpha x + \beta x^2 + \gamma x^5
$$

- Find the best-fit values and uncertainties on  $\alpha$ ,  $\beta$ , and  $\gamma$
- Similar to exercise #1, show that Monte Carlo re-sampling produces similar uncertainties as the ΔLLH prescription for the 3D hypersurface
	- In 3D, are 500 Monte Carlo pseudo-experiments enough?
	- Are 2000 Monte Carlo data points per pseudo-experiment enough?
	- Write a profiler to project the 2D contour onto 1D, properly